$\overline{\phantom{a}}$ 

© 2020 Protiviti Inc. An Equal Opportunity Employer M/F/Disability/Veterans. Protiviti is not licensed or registered as a public accounting firm and does not issue opinions on financial statements or offer attestation services.

 $\bullet$ 

 $\bullet$ 

 $\bullet$ 

## **Suggested Approaches for Alternate Control Execution**

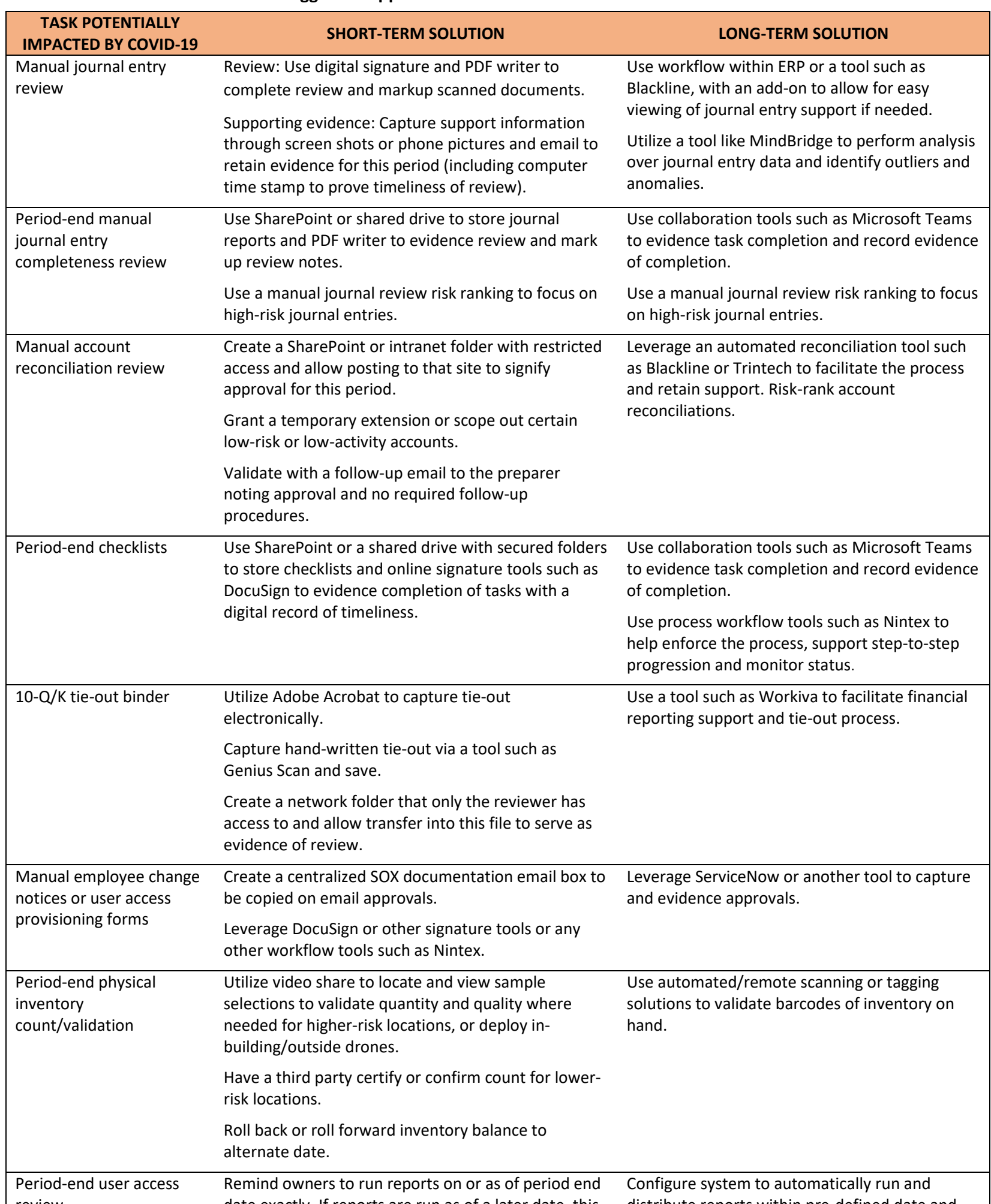

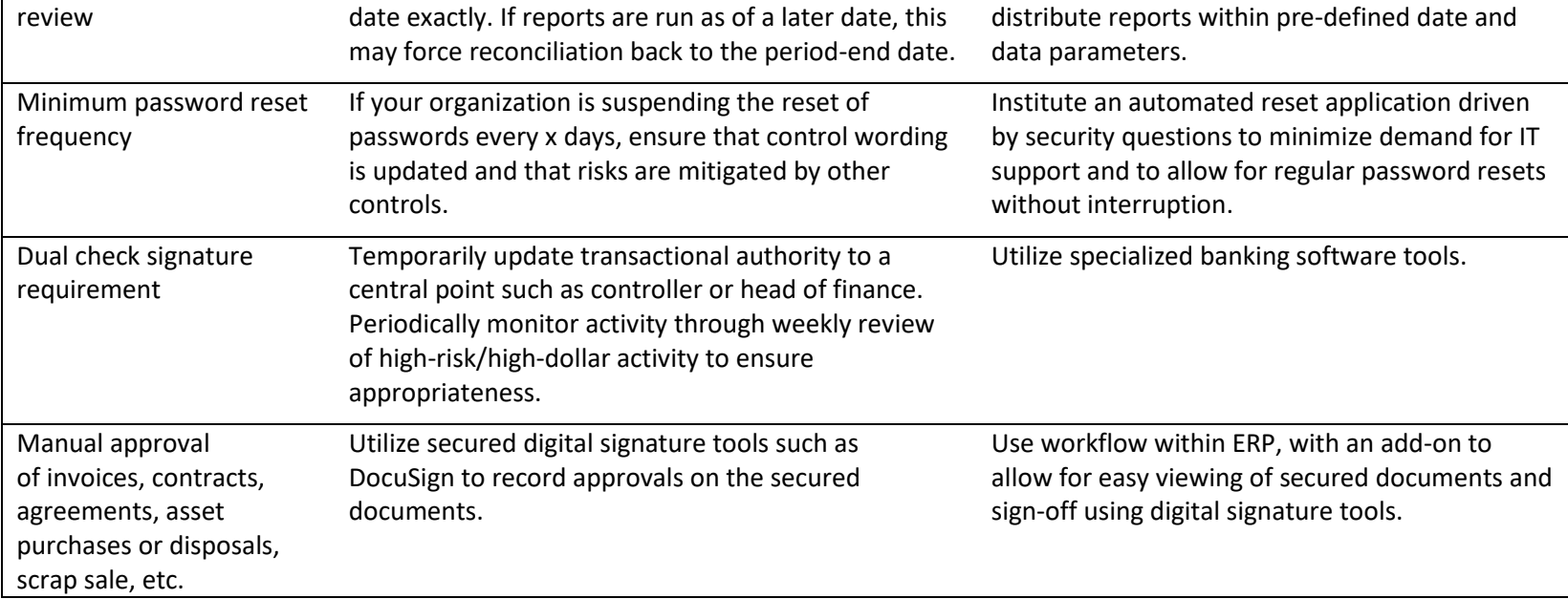